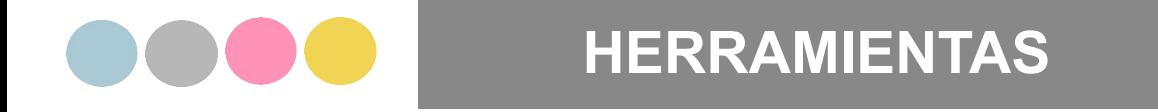

# **Guía de citado**

**Normas APA 7ma Edición**

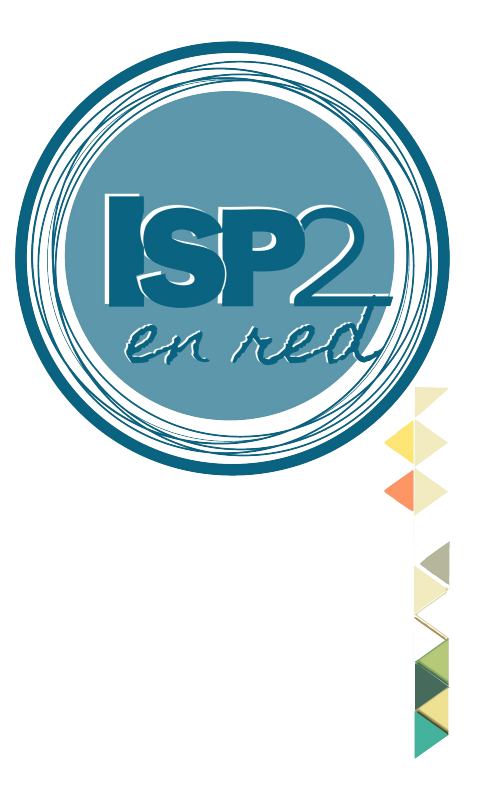

**#vivílSP2** #unitealaredISP2 **#experimentáISP2** 

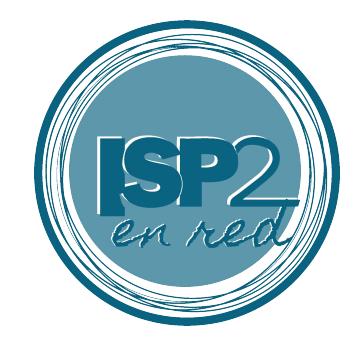

### Guía Normas APA 7ma edición

Las Normas de la American Psychological Association (APA) son un conjunto de directrices diseñadas para facilitar una comunicación clara y precisa en las publicaciones académicas, especialmente en la citación y referenciación de fuentes de información.

Aunque surgidas en el campo de la psicología, su uso se ha extendido a otros campos de las ciencias sociales, las ciencias económicas y las ciencias aplicadas, entre otras, por su practicidad para la preparación de manuscritos para publicación, trabajos estudiantiles y otros productos académicos.

Este documento presenta una guía resumida y práctica de las generalidades y novedades más relevantes de este estilo de referenciación, con el fin de facilitar su uso en el ámbito académico. No busca ser exhaustiva, sino ofrecer una orientación general acerca de las normas y novedades más útiles e importantes.

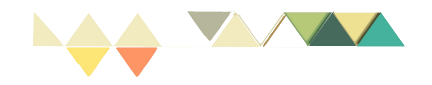

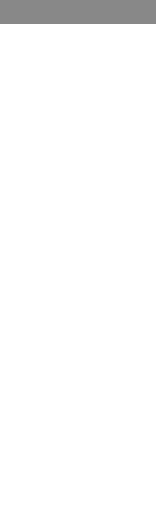

## Formato general del documento

### Márgenes y sangría

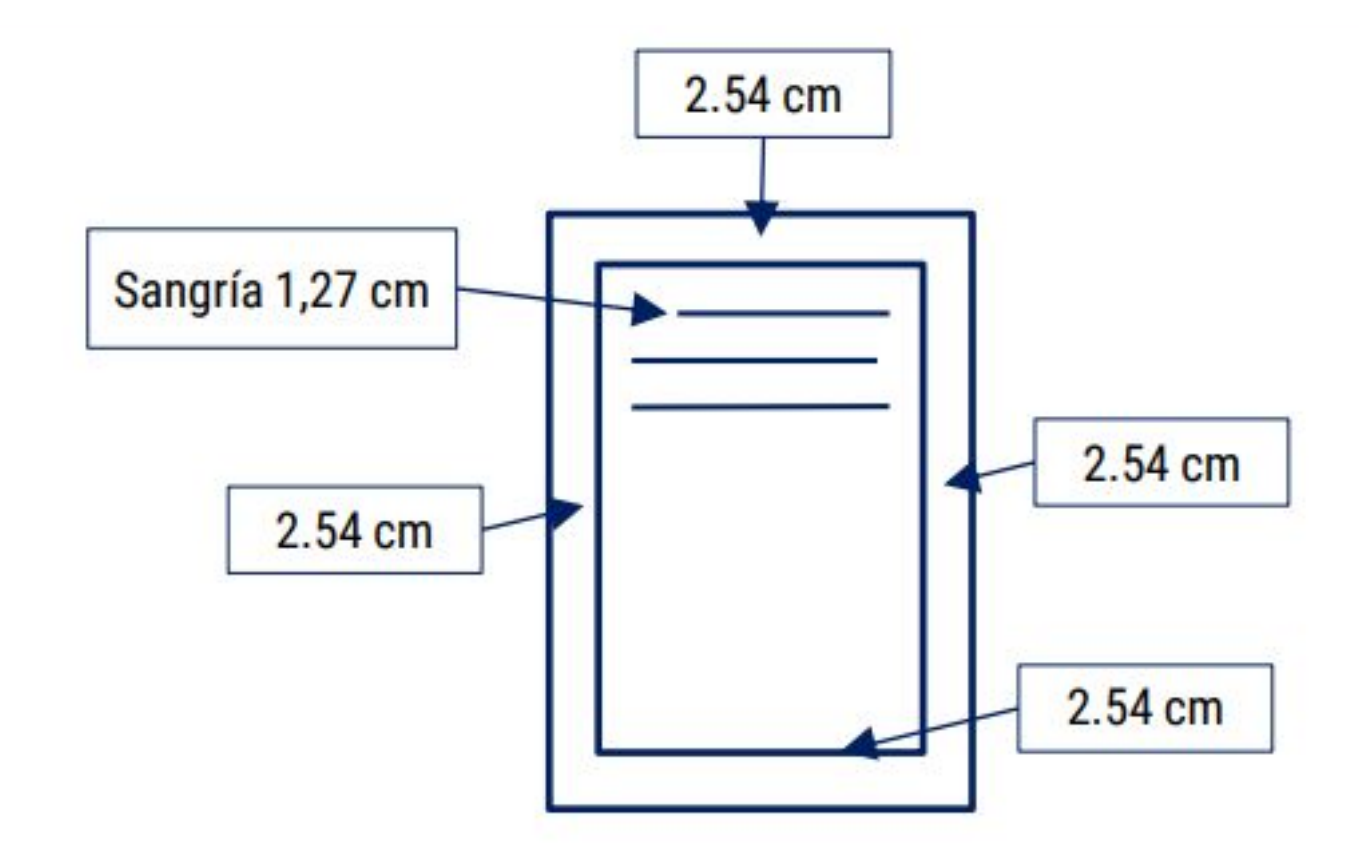

### Tipo de papel: **Tamaño** A4

# Párrafo:

**Alineamiento**: justificado **Interlineado**: doble

#### Tipo de letra: **Fuentes Sans Serif** \*Calibri 11 \*Arial 11 \*Lucida Sans \*Unicode

### **Fuentes Serif**

\*Giorgia 11 \*Times New Roman 12

### Para elegir el tamaño de hoja

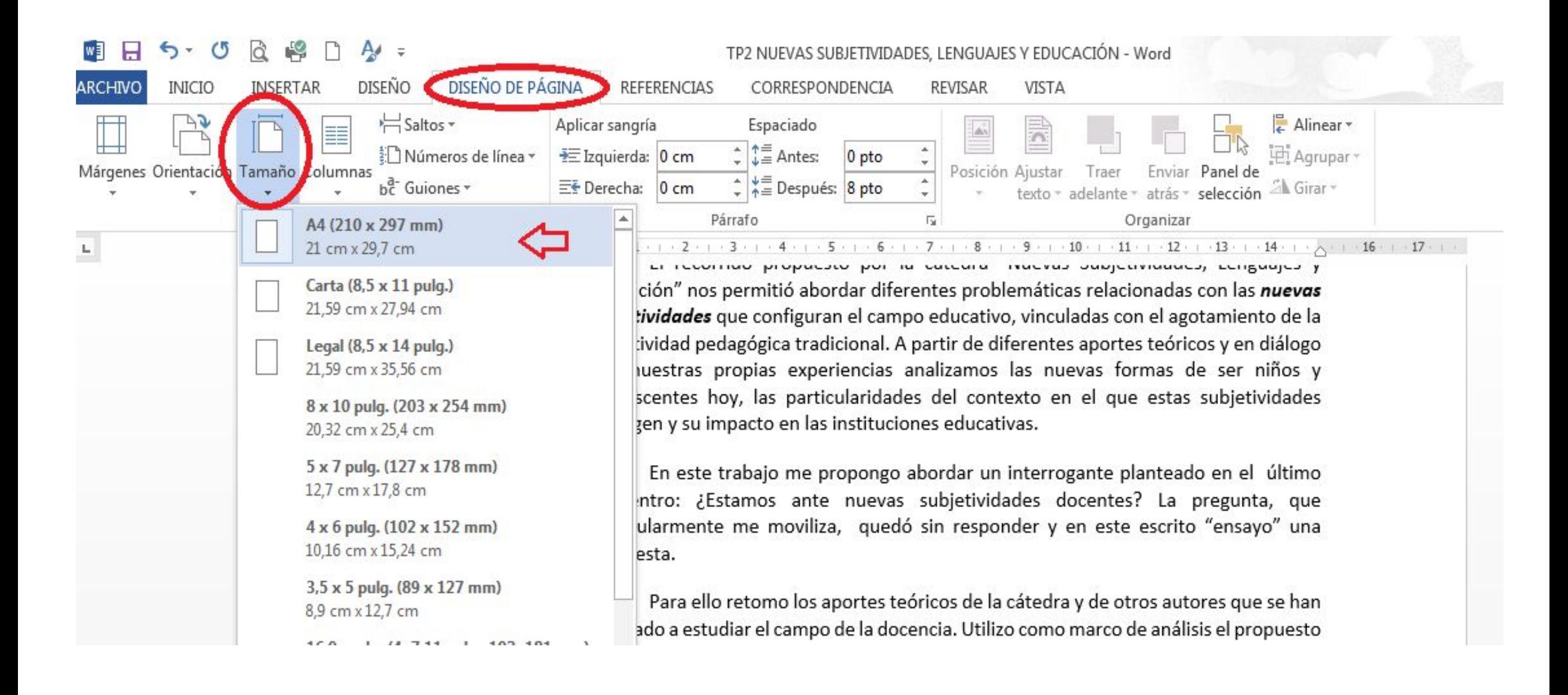

### Para seleccionar los márgenes

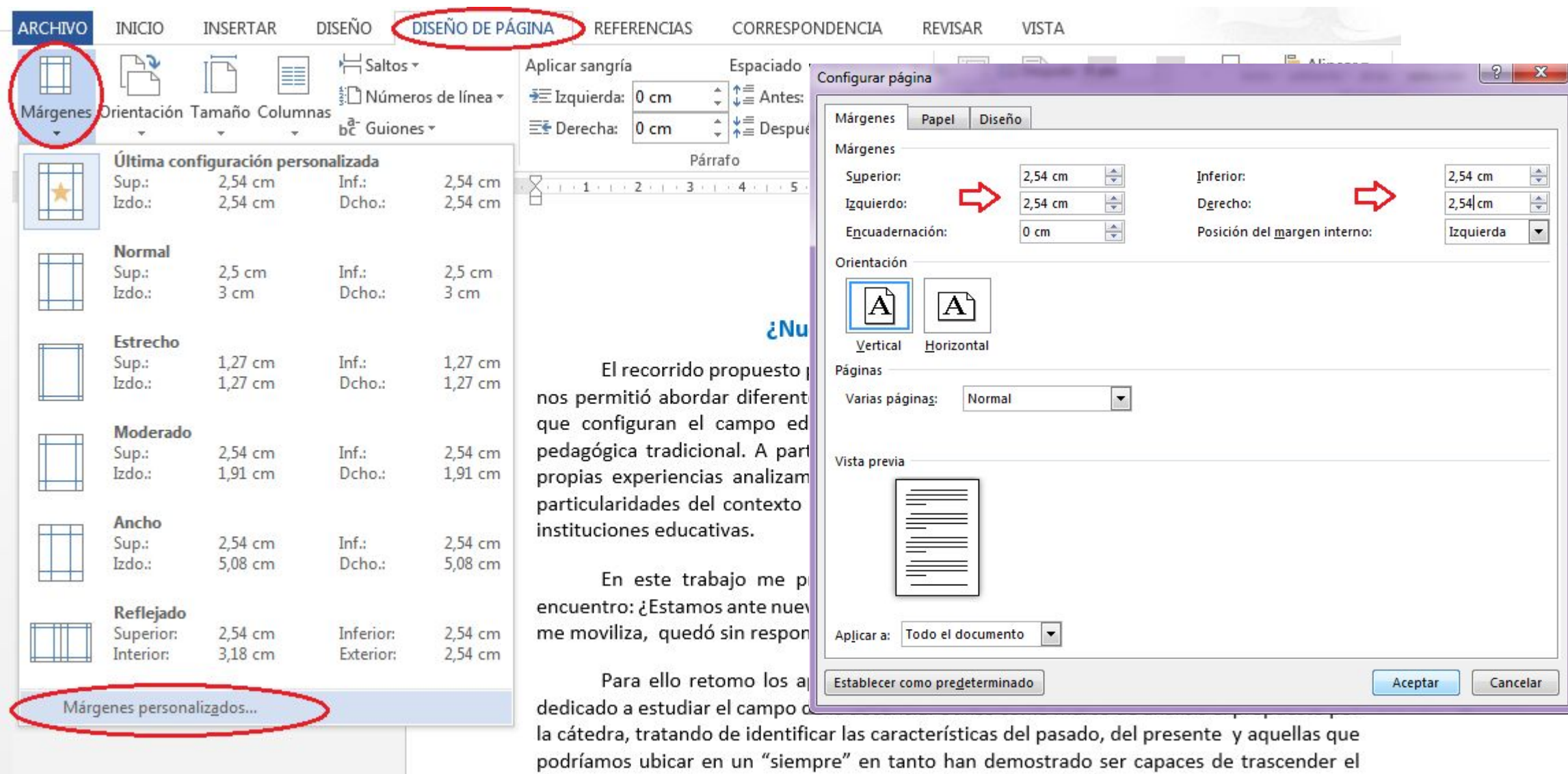

 $\frac{1}{2}$ 

### Para establecer la sangría, la alineación y el interlineado

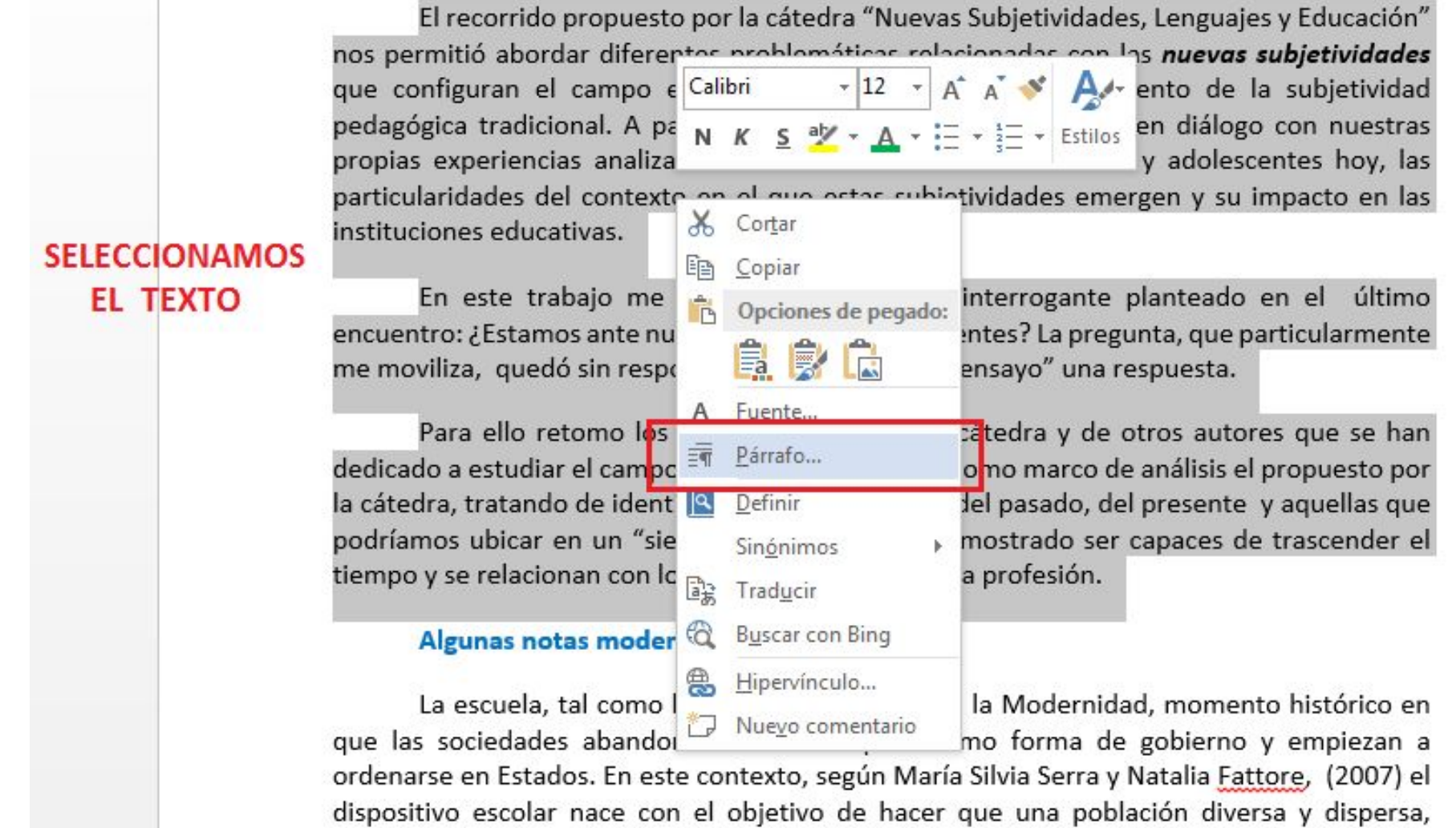

reconozca y responda a la autoridad del Estado, se sienta parte de un territorio, obedezca

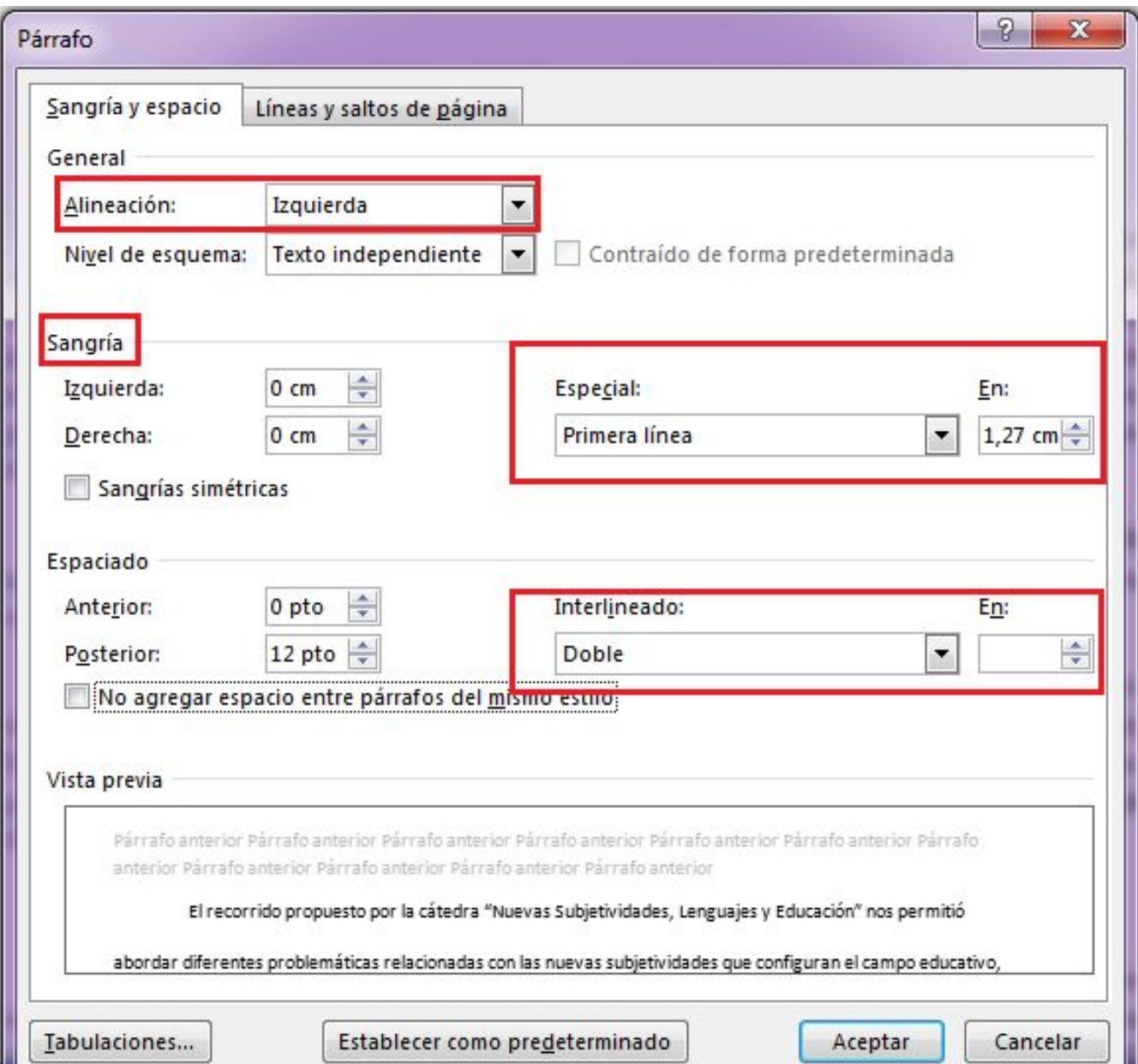

### Estructura

Todos los documentos en formato APA incluyen una portada, el texto principal y referencias. Además, pueden incluir también elementos adicionales como: resumen, tablas y figuras, apéndice y notas al final.

Organice las páginas de un documento de estilo APA en el siguiente orden:

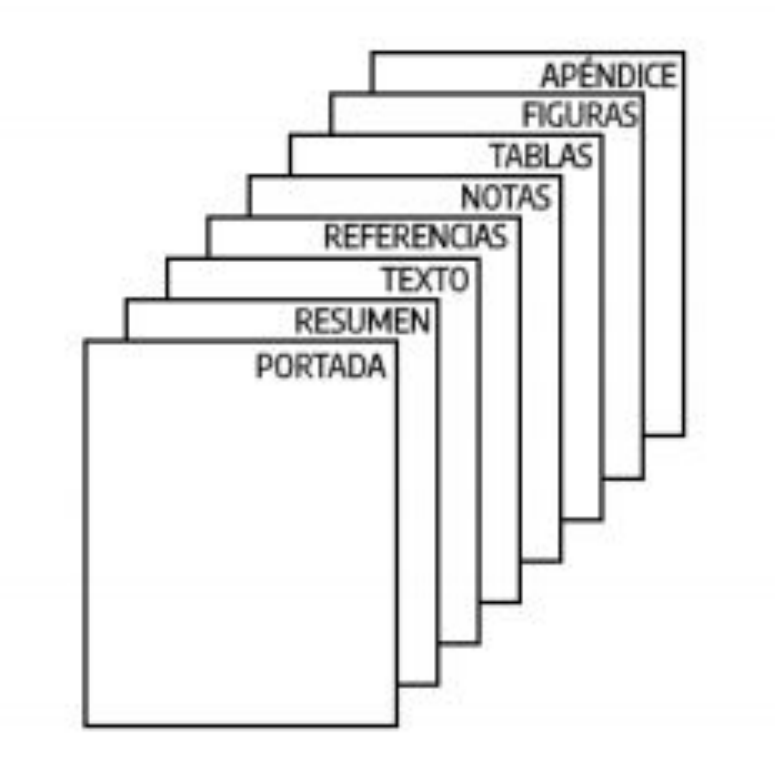

## Portada

Todos los documentos escritos bajo las Normas de estilo APA deben tener una portada. Se ofrece dos versiones de portada. Una para estudiantes (dónde agregaremos la Universidad y nombre del profesor) y otra portada para profesionales (personas que envían sus trabajos para revistas académicas, etc.).

### Portada para estudiantes

La portada para trabajos académicos incluye el título del trabajo, los nombres del autor o de los autores, la afiliación del autor (nombre de la universidad), el nombre del curso y profesor/orientador para el cual se presenta el trabajo. También se debe agregar la fecha y el número de página. Los documentos de los estudiantes no incluyen un encabezado (a menos que lo solicite el instructor o la institución).

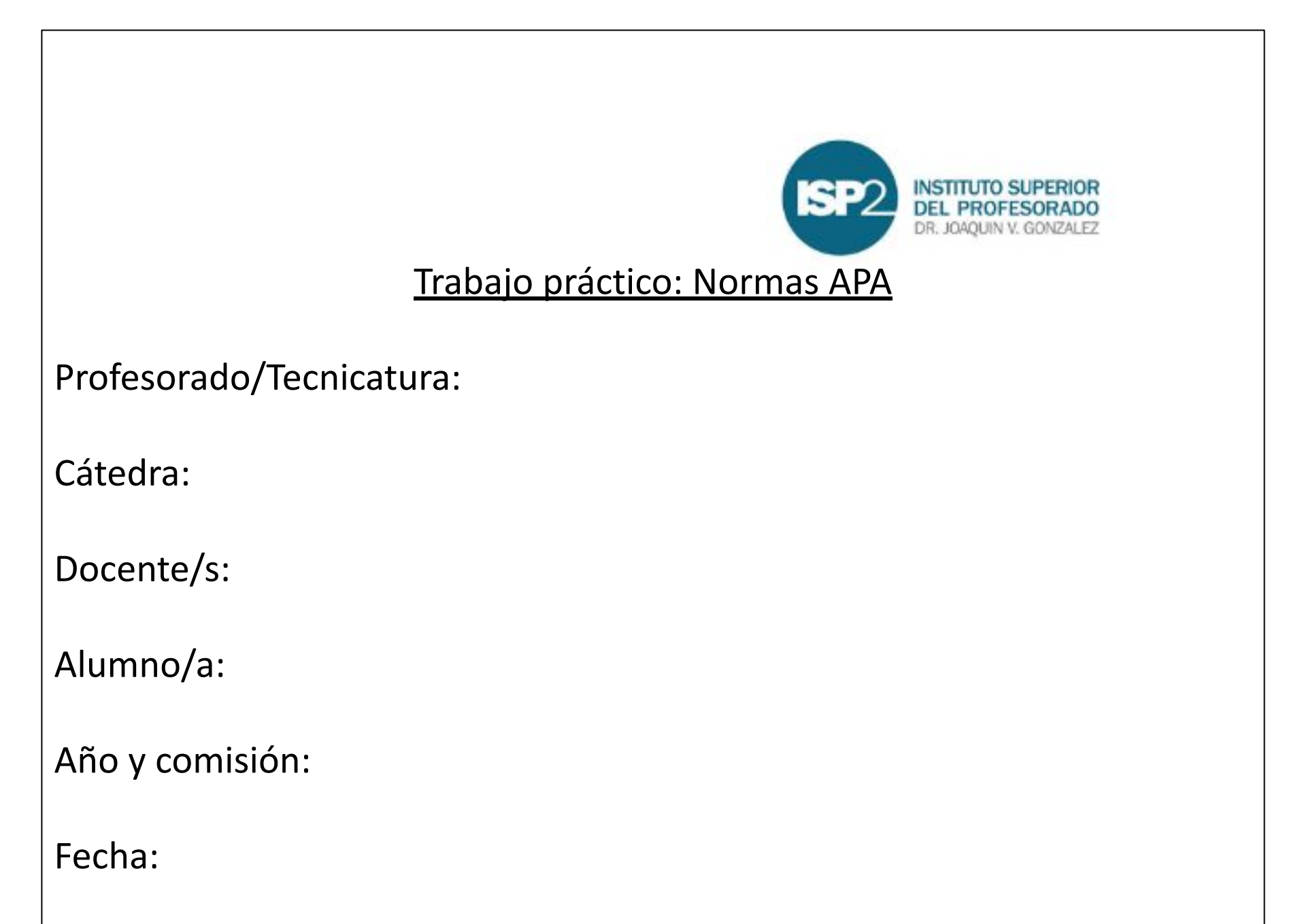

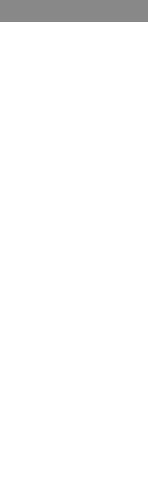

## ¿Cómo citar?

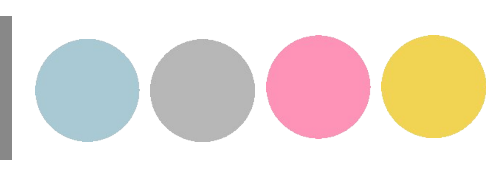

Citar es escribir acompañados; es dialogar con otros en nuestros textos... (Brailovsky, 2012)

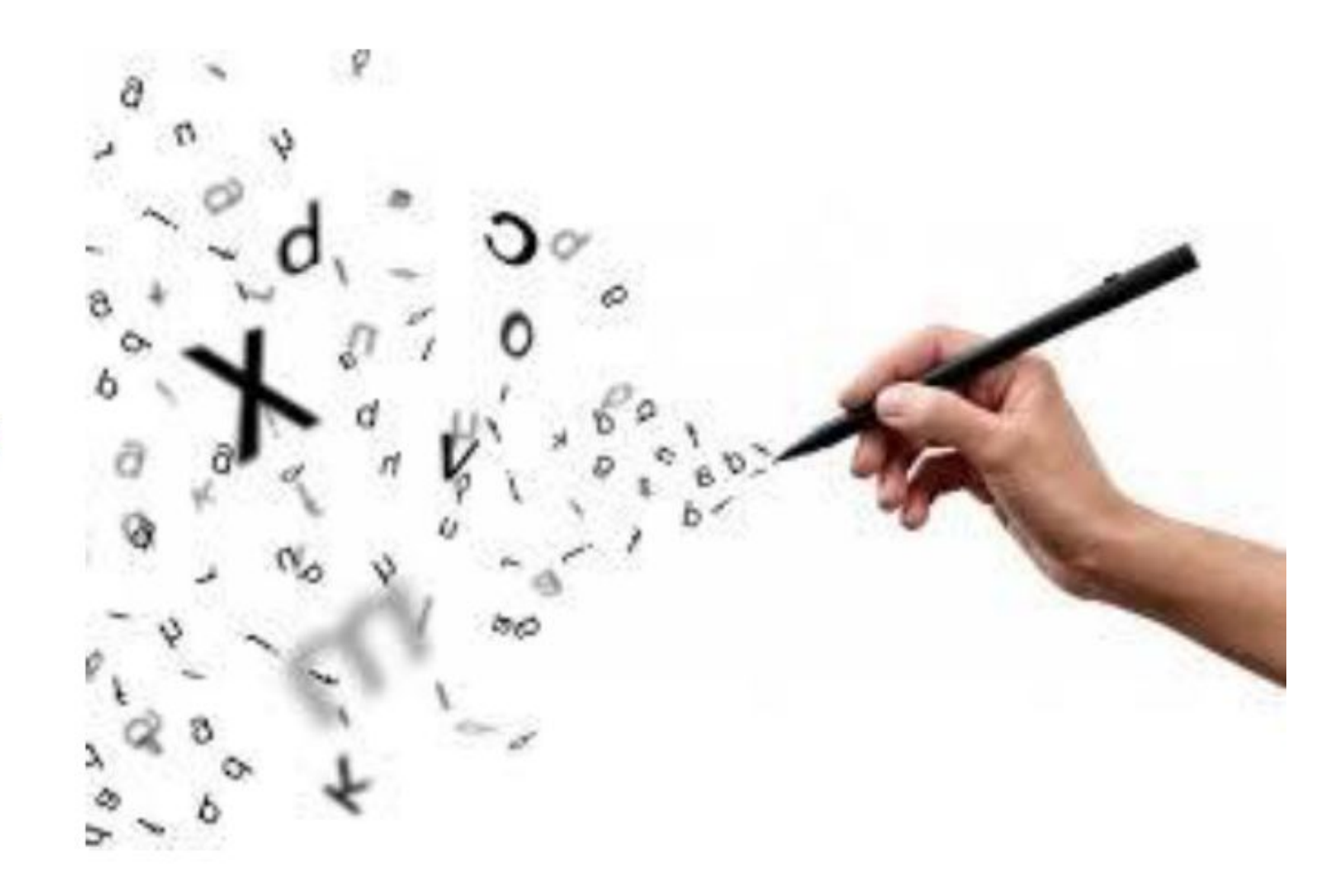

Cada vez que utilices ideas de otros autores, deberás dar crédito a estas ideas. El acto de acreditar estas palabras es conocido como **Citas**.

Entonces citar algo significa dar crédito a una idea, pensamiento o frase. Por ejemplo, si agregas una frase de alguien reconocido en tu campo de investigación debes citar el autor original. Si no realizas las citas correctamente podrás ser acusado de **plagio,** lo que puede tener consecuencias, tanto académicas como jurídicas.

### Citas textuales o directas

Éstas reproducen de forma exacta el material, sin cambios o añadidos. Se debe indicar el autor, año y número de página. Si la fuente citada no tiene paginación, entonces se escribe el número de párrafo.

Citas textuales de menos de 40 palabras, con énfasis en el autor.

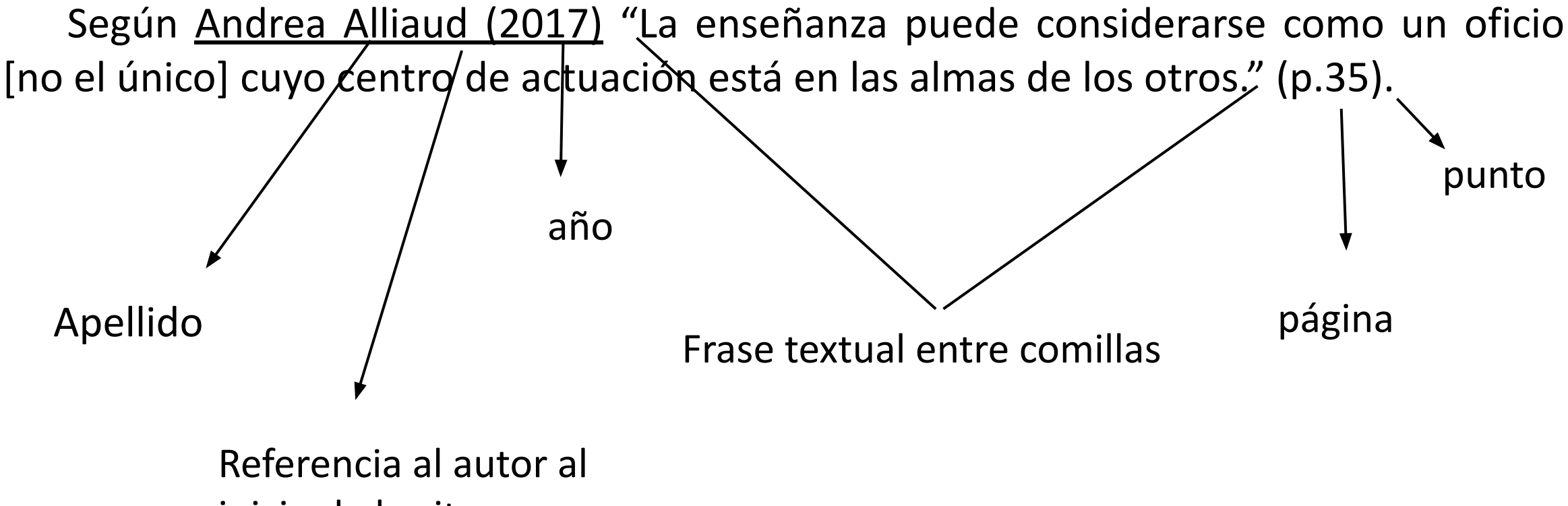

inicio de la cita

Citas textuales de menos de 40 palabras, con énfasis en el texto.

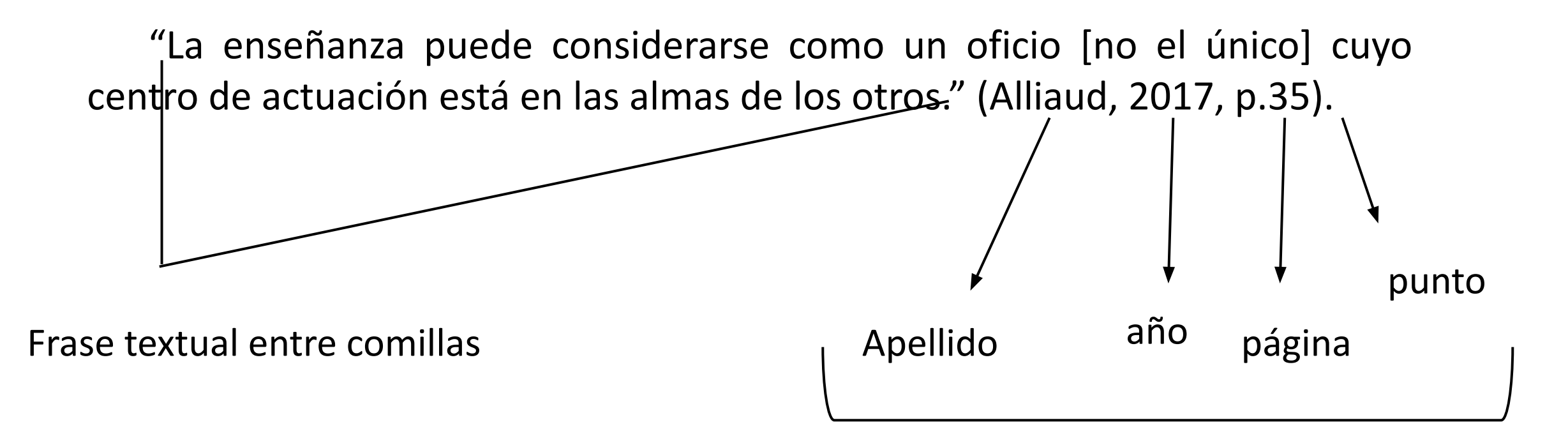

Datos al final de la frase citada

### Citas textuales de más de 40 palabras, con énfasis en el autor

Debe escribirse en un párrafo aparte, sin comillas, alineado a la izquierda y con un margen de 2,5.

Andrea Alliaud (2017) en su libro Los artesanos de la enseñanza, afirma lo siguiente:

Es precisamente el carácter unívoco e incuestionable de los valores puestos en juego lo que en el pasado garantizaba la autoridad al maestro, al profesor y también al médico y a todo aquel que trabajara con personas. Hoy la autoridad hay que procurarla día a día y se requieren recursos y destrezas para ejercer el oficio en organizaciones cada vez más complejas (p. 37).

Si la cita aparece en la mitad de una oración en tu texto, finalice el pasaje con comillas, cite la fuente entre paréntesis inmediatamente después de las comillas y continúe la oración. No es necesario utilizar ninguna otra puntuación si la frase no lo requiere.

Cita narrativa (énfasis en el autor)

Analizando la crisis financiera del 2008, Lynch (2012) afirma que "la crisis ha sido motivada por lo que hay de más perverso en el mundo capitalista" (p. 127), contribuyendo a un clima general de negatividad con los partidos de derecha.

### Cita entre paréntesis (énfasis en la cita)

Vários economistas han afirmado en la crisis financiera del 2008 que "la crisis ha sido motivada por lo que hay de más perverso en el mundo capitalista" (Lynch, 2012, p. 127) lo que ha contribuido para un malestar con los partidos de derecha por el mundo.

### Citas textuales de más de 40 palabras, con énfasis en el texto

Debe escribirse en un párrafo aparte, sin comillas, alineado a la izquierda y con un margen de 2,5.

> Era precisamente el carácter unívoco e incuestionable de los valores puestos en juego lo que en el pasado garantizaba la autoridad al maestro, al profesor y también al médico y a todo aquel que trabajara con personas. Hoy la autoridad hay que procurarla día a día y se requieren recursos y destrezas para ejercer el oficio en organizaciones cada vez más complejas (Alliaud, 2017, p. 37).

En estos casos se reproduce con propias palabras las ideas de otro. Siguen las normas de la citación textual, a excepción del uso de comillas y citas en párrafo aparte.

Según las normas APA puede omitirse de forma deliberada el número de página si en las citas de paráfrasis se estén resumiendo varias ideas expresadas a lo largo de toda una obra y no una idea particular fácilmente localizable en la fuente citada.

Tal como sostiene Alliaud (2017) en la actualidad la autoridad de los docentes no está garantizada como parte del mismo oficio, sino que estos deben construirla, desarrollando recursos y destrezas.

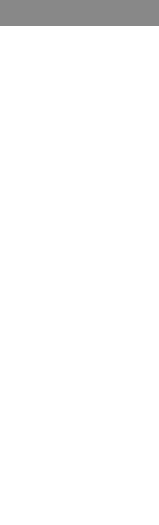

## ¿Cómo listar las referencias?

## Formato

La lista de referencias debe iniciar en una nueva página separada del texto. El título debe ser Referencias y debe estar centrado en la parte superior de la página.

La palabra Referencias debe ir en negrita. No subraye o use comillas para el título. Todo el texto debe estar a doble espacio al igual que el resto de tu ensayo.

Además, cada entrada en tu lista de referencia debe tener una sangría francesa a media pulgada (1,27 cm) del margen izquierdo.

La lista debe ser ordenada alfabéticamente por el apellido del autor seguido de las iniciales del nombre del autor. (Para referencias de más autores, ver el documento original).

#### Referencias

Cano García, A., Cano Barriga, C., Madariaga Sandoval, C. y Villegas Acevedo, M. (2017).

(2010-2016 Cuando perdimos la inocencia. Santiago, Chile: Centro de Estudios del  $1.27cm$ (1/2 pulg.) Trabajo

Carrión Carrión, C. E. (2007). La diminuta flecha envenenada en torno a la poesía, hermética de

César Dávila. Quito, Ecuador: Pontificia Universidad Católica del Ecuador

Fernández, J. (2019). Girasol de la mañana. País: Ediciones de la Banda Oriental

Méndez E., N. (1993). Determinación del grado de funcionalidad de la biblioteca como recurso

de apoyo al proceso de aprendizaje del Centro Local Apure de la una. Distrito Capital,

Venezuela: Tesis y Trabajos UNA

Osborne, A. W. (1968). La Profundización de la conciencia. Ciudad Autónoma de Buenos Aires,

Argentina: Troquel

Panza, M. (2019). Números: elementos de matemáticas para filósofos. País: Universidad Del

Valle

## Elementos de una referencia

Cada entrada en una lista de referencias debe incluir cuatro elementos básicos:

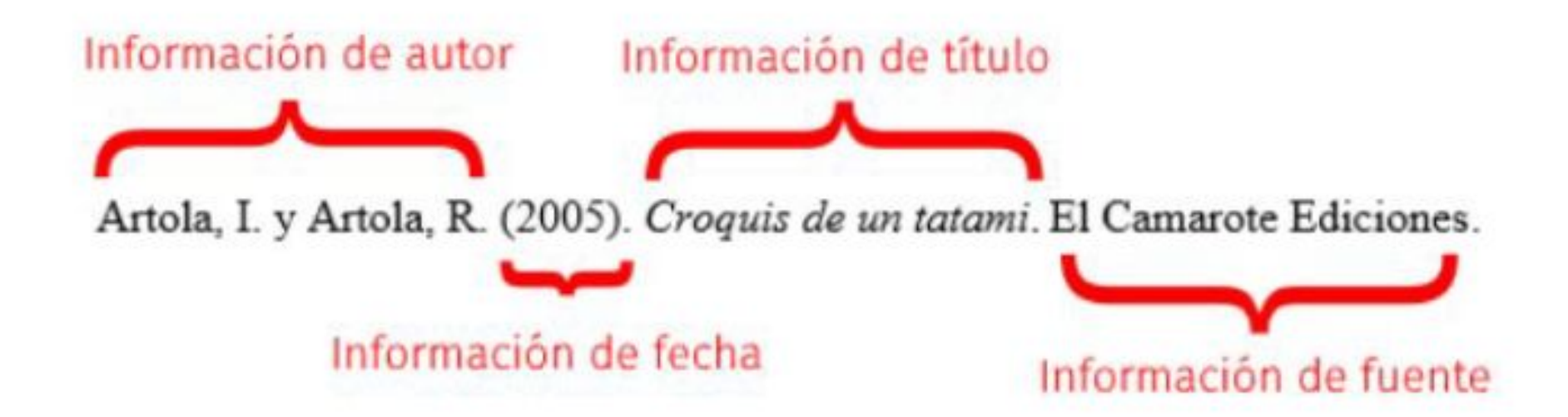

## Referencias de libros

**Libro impreso** Apellido, N. (año). *Título del trabajo.* Editorial.

**Libro en línea** Apellido, N. y Apellido, N. (año). *Título del libro*. Editorial. DOI o URL

**Libro con editor** Apellido, N. (Ed.). (año). *Título del trabajo.* Editorial.

#### **Capítulo de un libro con editor**

Apellido Autor, N. N. (año). Título del capítulo o entrada en N. Apellido Editor (Ed.), *Título del libro* (xx ed., Vol. xx, pp. xxx–xxx). Editorial.

Apellido, A. y Apellido, B. (año). Título del capítulo. En N. Apellido (Ed.), *Título del libro* (pp. xx-xx). Editorial.

Apellido, A. y Apellido, B. (año). Título del capítulo. En N. Apellido y B. Apellido (Eds.), T*ítulo del libro* (pp. xx-xx). Editorial. http://www.url.com

Apellido, A. y Apellido, B. (año). Título del capítulo. En N. Apellido (Ed.), *Título del libro* (pp. xx-xx). Editorial. https://doi.org/xxxxxxxxx

## Otros ejemplos de referencias

#### **Revista**

Castañeda Naranjo, L. A. y Palacios Neri, J. (2015). Nanotecnología: fuente de nuevos

paradigmas. Mundo Nano. Revista Interdisciplinaria en Nanociencias y

Nanotecnología, 7(12), 45-49.

https://doi.org/10.22201/ceiich.24485691e.2014.12.49710

#### Artículo en un periódico

Carreño, L. (9 de febrero de 2020). La disputa gremial por los aranceles a las prendas de

vestir. El Espectador. https://www.elespectador.com/economia/la-disputa-

gremial-por-los-aranceles-las-prendas-de-vestir-articulo-903768

#### **Tesis o disertaciones**

Martínez Ribón, J. G. T. (2011) Propuesta de metodología para la implementación de la

filosofía Lean (construcción esbelta) en proyectos de construcción [Tesis de

Maestría, Universidad Nacional de Colombia]. http://bdigital.unal.edu.co/10578/

### Página Web

Organización de las Naciones Unidas para la Educación, la Ciencia y la Cultura. (1 de

octubre de 2018). Nuevos datos revelan que en el mundo uno de cada tres adolescentes sufre acoso escolar. https://es.unesco.org/news/nuevos-datos-

revelan-que-mundo-cada-tres-adolescentes-sufre-acoso-escolar

### Canción

Ned, N. (1971). Déjenme Si Estoy Llorando [Canción]. En Si Las Flores Pudieran Hablar.

**United Artists Records.** 

Película o Serie de TV

Avildsen, J. G. (Director). (1976). Rocky [Película]. Chartoff-Winkler Productions.

Vídeo de Youtube

Canal REDMÁS. (19 de septiembre de 2017). Antanas Mockus en Confesiones [Archivo de

Vídeo]. Youtube. https://youtu.be/de\_4nTCHtJs

#### **Formato general para redes sociales**

El formato genérico para el contenido de las redes sociales (Twitter, Facebook, Instagram) es:

Nombre de la persona o grupo. [Usuario]. (Día mes y año). Contenido de la entrada en cursiva limitado a las primeras veinte palabras incluyendo hashtags [Descripción audiovisual]. Nombre de la Red Social. https://url.donde/encontrar-la-entrada/

Bernasconi, P. [@pablobernasconi73] (2021, 8 de julio) *De pronto..***.** [Instagram] <https://www.instagram.com/p/CRENlDOgVj1/>

#### **Imágenes o fotografías**

Apellido e inicial del nombre del autor/a/es. (fecha). *Título*. [fotografía] Nombre del sitio web y URL, seguidos del nombre de la Licencia.

Ocampo, O. (1989) *Visions of quixote* [fotografía] Wikiart.org <https://www.wikiart.org/pt/octavio-ocampo>

#### **Cuadros y obras de arte**

Como siempre, debemos asegurarnos de intentar informar:

- autor: ¿Quién es responsable de este trabajo?
- fecha: ¿Cuándo se publicó este trabajo?
- título: ¿Cómo se llama este trabajo?
- publicación: ¿Dónde puedo recuperar este trabajo?

Es decir, como mínimo, una referencia debe incluir el nombre del artista, el año de creación de la obra, su título, y cualquier otra información necesaria o relevante (como el medio) y la ubicación de la obra.

Apellido, N. (año). *Título de la Obra de Arte* [Formato]. Ubicación de la obra. URL

#### **Ejemplo:**

Borges, S. (2017). *Yellow Chalk* [Impresión de inyección de tinta pigmentada]. Museo de Arte Moderna de Nueva York.

# Referencias

- Elias, D. (Septiembre de 2019). *APA Style 7th Edition: What's Changed?* https://[www.uvrcorrectoresdetextos.com](http://www.uvrcorrectoresdetextos.com)
- Brailovsky, D. (9 de noviembre de 2012) *Citar es escribir acompañado*. [Archivo de video] Youtube. <https://youtu.be/JZMncbl5P1c>
- Sánchez, C. (08 de febrero de 2019). *Normas APA 7ma (séptima) edición*. Normas APA (7ma edición). <https://normas-apa.org/>